# تصميم برمجية تعليمية حاسوبية ودمجها ببيئة (Moodle) الإلكترونية

# وقياس أثرها على تحصيل عينة من طلبة قسم تكنولوجيا التعليم بجامعة البحرين<br>.

محمد عطا مدني و مصطفى محمد العبا*سي* 

noorelain50501@hotmail.com

جامعة دلون ، مملكة البحرين - جامعة البحرين، مملكة البحرين

 **\\ ٢٠١١\٥\١ ٢٠١١\١\٢٣**

′عدل بتاريخ: ٢٠١١\٥ /١١ \_\_\_\_\_\_\_\_\_\_\_\_\_\_\_\_\_\_\_\_\_\_\_\_\_\_\_\_\_\_\_\_\_\_\_\_\_\_\_\_\_\_\_\_\_ \_\_\_\_\_\_\_\_\_\_\_\_\_\_\_\_\_\_\_\_\_\_\_\_\_\_\_\_\_\_\_\_\_\_\_\_\_\_\_\_\_\_\_\_\_

هدفت هذه الدراسة إلى تقديم نموذج لدمج عمليات التصميم التعليمى ممثلة فى تصميم برمجية تعليمية تدمج بإحدى بيئات التعلم الإليكتروني، وهـى بيئة (Moodle)، وقياس أثر ذلك على تحصيل الطلبة الجامعيين، وقد تكونت عينة الدراسة من٦٠ طالبا وطالبة من قسم تكنولوجيا التعليم بكلية التربية جامعة البحرين فى العام الدراسى (2009 – 2010م)، تم تقسيمهم إلى مجموعتين ضابطة .<br>وقد أظهرت النتائج وجود فروق ذات دلالة إحصائية لصالح استخدام البرمجية التعليمية الحاسوبية المدمجة مع تقنيات بيئة (Moodle) .<br>الحاسوبية، والمواقع التعليمية، والأفلام التربوية، ببيئات التعلم الإلكتروني مثل (Moodle) ، لإثراء عمليات التعلم باستخدام هذه البرامج المعتمدة على أسس تصميم التعليم من جهة، ومن جهة أخرى على التقنيات التفاعلية والوسائط المتعددة (Multimedia). كما<br>-وتجريبية، درست المجموعة الأولى وحدة من مقرر التعلم من بعد باستخدام بيئة (Moodle) بصورته النصية، ودرست المجموعة الثانية نفس الوحدة باستخدام البرمجية التعليمية المدمجة ببيئة (Moodle)، وتم إعداد اختبار تحصيلي قبلي وبعدى طبق على عينتي الدراسة، الإلكترونية. وقد أوصت الدراسة بضرورة دمج البرمجيات التعليمية وغيرها من تقنيات تكنولوجيا التعليم مثل الحقائب التعليمية أوصت بالاهتمام بتعميم هذا الاتجاه في مجالات التعليم الإليكتروني، ليس في الجامعات فقط، وإنما في مدارس التعليم العام، وذلك بتوسيع فكرة مدارس المستقبل ونشرها.

الكلمات المفتاحية: البرمجية التعليمية، التعلم الإليكتروني، بيئة (Moodle)، التصميم التعليمي، التعلم من بعد، جامعة البحرين.

#### \_\_\_\_\_\_\_\_\_\_\_\_\_\_\_\_\_\_\_\_\_\_\_\_\_\_\_\_\_\_\_\_\_\_\_\_\_\_\_\_\_\_\_\_\_ **The effect of Instructional Program integrated into (Moodle) on the achievement of a sample of students from Educational Technology Department, Bahrain University** Mohamed Atta Madani & Mustafa Mohamed Al abbasi

Delmon Universiy, Bahrain Kingdom - Bahrain University, Bahrain Kingdom

\_\_\_\_\_\_\_\_\_\_\_\_\_\_\_\_\_\_\_\_\_\_\_\_\_\_\_\_\_\_\_\_\_\_\_\_\_\_\_\_\_\_\_\_\_ This study aims at presenting a model of integrating instructional design represented by an instructional program into one of the most current electronic learning environment called (Moodle). The study will also measure the effect of this design on the achievement of university students. The participants of the study were 60 female and male students from the department of Educational Technology at the College of Education, University of Bahrain, during the academic year (2010-2009). This sample was divided into two groups: control group and experimental group.

 The control group was taught through the traditional (Moodle) environment, whereby the teaching materials were presented in texts. On the other hand, the experimental group was exposed to the teaching materials also through (moodle), but package was specially designed with graphics and motion. The two groups were given pre- and post-tests. The results of the two tests showed that there is a statistically significant difference between the two groups in the post-test in favor of the use of the learning package through (Moodle).

 The study recommends the integration of learning programs such learning packages, learning websites, films, and all the programs based on instructional design into instructional environments such as (Moodle) in order to enrich the learning environment and diversify the learning resources. The study also recommends that this approach should be used in both universities and schools.

Keywords: Instructional Program, electronic learning, Moodle, instructional design, distant learning, University of Bahrain.

#### مقدمة:

إن ما یمیز العصر الحالي هو ذلك التقدم الكبیر والانجاز الضخم فى عالم المعلوماتیة وتكنولوجیا الاتصالات الذى ساهم بقدر كبیر في تحقیق ما یسمى الآن انفجارا معرفیا ومعلوماتیا شمل جمیع مجالات الحیاة، وعلى الأخص مجالات التعلیم والتعلم.

 لقد فتحت تكنو لوجیا المعلومات الرقمیة موردا جدیدا للتعلیم والتعلم، فلقد أصبح التعلم عن طریق الإنترنت من ثوابت العصر، وهو یحل الآن محل الصفوف التقلیدیة، ویغیر من طرائق تدریسنا، وعن طریقه سیتمكن الطلبة من تعلم ما یریدون، وقتما یریدون، وحینما یریدون، وبالقدر الذي یریدون، و الأكثر أهمیة أنهم سیتمكنون من تقییم ما تعلموه.

 إن التحول من الصف التقلیدي إلى الصفوف الرقمیة والافتراضیة سیغیر حتما من شكل التفاعل الإنساني والاتصال ومداخل التعلیم والتعلم وأسالیب التقویم، فالجامعة والمدرسة في شكلهما التقلیدي، سیحل محلهما الجامعة الرقمیة والمدرسة الرقمیة، وسیتم حتما - في السنوات القلیلة القادمة – التحول إلى نمط التعلیم حسب الحاجة والوقت، حیث سیكون أقوى الاتجاهات في میادین التعلیم والتعلم (عبد العزیز، ٢٠٠٨م، ص١٥).

 وكان لابد أن تواكب المؤسسات التربویة فى العالم العربي هذا التقدم الكبیر فى مجال المعلوماتیة في العالم، وا ٕ لا تخلفت وفاتها قطار التقدم المسرع، وعلى الأخص میدان التعلم الإلیكتروني الذي نشأ وتطور نتیجة الاندماج بین علم تكنولوجیا التعلیم، وتكنولوجیا الاتصالات، وتكنولوجیا الحواسیب.

 وعلیه، تزایدت الاهتمامات فى الآونة الأخیرة بتوظیف تقنیات التعلم الإلیكتروني فى العملیة التعلیمیة، وتم إنشاء الكثیر من مراكزه فى العالم العربى عموما، وفى دول الخلیج العربي على وجه الخصوص، والتى اهتمت به عندما تبین للمختصین أن هناك حاجة ماسة

إلى هذا النوع الجدید من التعلم، الذى یمكن أن یقود إلى إصلاح التعلیم وتحسین بیئات التعلم.

 وقد بدأ تاریخ التعلم الإلیكتروني عام (1989)، عندما تمكن علماء معمل (CERN (فى مدینة جنیف بسویسرا من اختراع أداة الوب (Web)، لعرض المعلومات فى شكل عنكبوتي متشعب،بدلا عن العرض الخطى أو الهرمى الذى كان سائدا من قبل، وبهذا تم التغلب على مشكلات التوافق والتطابق، وفى عام (1993) اخترع علماء مركز (NCSA (بجامعة إلینوى بالولایات المتحدة أداة لتصفح الشبكة سميت (Mosaic)، ثم توالى ابتكار عدة أدوات بعد ذلك للتصفح مثل متصفح (Browser) و (MS. Explorer) وغیرها، مما سهل إمكانیة الإبحار داخل الشبكة، ومكن بعد ذلك من تقدیم فرص عظیمة لمفكرى تطویر التعلیم والتعلم، وهكذا بدأت فكرة التعلم الإلیكتروني فى الظهور. (الهادى، ،2005 ص147).

 وفي السنوات الأخیرة من القرن الماضي، نظمت الجمعیة الأمریكیة لعمداء القبول والتسجیل أول مؤتمر دولي للتعلم الإلیكتروني في مدینة (دنفر) بولایة كلورادو الأمریكیة في شهر أغسطس من عام 1997م، وأتبع المؤتمر بقمة حضرها مدراء جامعات وعمداء القبول والتسجیل في عدد من مؤسسات التعلیم في الولایات المتحدة ودول أخرى متعددة، وكان من أهم توصیات القمة والمؤتمر أن التعلم الالیكتروني وجمیع و سائله ستكون ضروریة وشائعة لإكساب المتعلمین المهارات اللازمة للمستقبل، وأن التعلم الإلیكتروني سیفتح آفاقا جدیدة للمتعلمین لم تكن متاحة من قبل، ویعد حلا واعدا لحاجات طلاب المستقبل، وتوصل المجتمعون إلى وجوب تطبیق ما تم الاتفاق علیه من منافع فى میدان التعلم الإلیكتروني، مع عدم إغفال الواقع التعلیمي المعتاد (عبد السمیع2007،م، ص 2 ).

 إن الاهتمام بالتعلم الإلیكتروني والاستثمار فیه؛ لم یعد ظاهرة تحتاج إلى جدل حول أهمیته وجدواه الأكادیمیة والتربویة والاقتصادیة، فالنزوع إلى الحریة والاستقلال فى التعلیم أصبح طابع العصر، ولم یعد شباب الیوم - مثلما كان الوضع قبل عشرات السنین- یقبل أن تفرض علیه أطر دراسیة معینة، فأبواب الاختیار الآن مفتوحة على مصراعیها، والفرص الدراسیة متوافرة فى جمیع المجالات، وبكل اللغات العالمیة.

 وبالرغم من الاهتمام بالتعلم الإلیكتروني كأداة تعلیمیة مهمة للغایة فى مجال استخدام البیئات التعلمیة التعلیمیة الحدیثة، إلا أن استخدامه فى معظم الدول العربیة غیر فاعل بدرجة كافیة، وذلك لاحتوائه على الدروس غالبا بصیغة نصیة (Word)، والاهتمام فى الدروس الإلیكترونیة بالنقاش والتعلیقات والاختبارات، ونقل المحاضرات والندوات عن طریق وسائل الاتصال الحدیثة مثل مؤتمرات الفیدیو التفاعلیة، دون الدخول إلى فعالیات (التعلم الحقیقى)، بحیث یمكن أن نطلق على الاستخدامات الحالیة للتعلم الإلیكتروني - فى معظمها - نظم تعلیمیة مساعدة، ولیس (تعلما إلیكترونیا حقیقیا).

 وكانت مملكة البحرین من أوائل دول الخلیج العربي التى تبنت ذلك الاتجاه بقوة، فقد أنشأت جامعة البحرین مركزا متطورا للتعلم الإلیكتروني، مما جعلها فى مقدمة الجامعات في العالم العربي - ولیس على نطاق دول الخلیج فحسب- التى تطبق هذا النوع من التعلم فى برامجها، بل تجعل بعض المواد الإلكترونیة إجباریة بالنسبة لجمیع الطلبة، بحیث لا یتخرج الطالب دون أن تكون هذه المقررات ضمن مواد تخرجه، وأدرجت عملیات تدریس المقررات الإلكترونیة ضمن شروط الترقي لأعضاء هیئة التدریس بالجامعة، كما نظمت الكثیر من الدورات التدریبیة فى مجال التعلم الإلیكتروني لمنتسبیها.

 ویرى الباحثان أن محتوى التعلم الإلیكتروني الحالي فى جامعة البحرین، یجب أن یدعم أكثر، ویطور عن

طریق اعتماد مدخل وأسس التصمیم التعلیمي لا بحیث ،)Instructional Design Approach) ینظر إلي مكوناته من مادة تعلیمیة ونقاش واختبارات كعناصر لا رابط بینها - كما هو الوضع الراهن- وا ٕ نما تصاغ المادة التدریسیة كوحدة منهجیة مترابطة (Unit(، بحیث تبنى كل وحدة - حسب طبیعتها- باستخدام التقنیات التعلیمیة المناسبة لها، وتقسم كل وحدة منهجیة إلى (Packages(، یعالج كل منها موضوعا معینا باستخدام تقنیات متعددة مثل البرمجیات التعلیمیة التفاعلیة، أو الحقائب التعلیمیة الحاسوبیة، أو كتب العمل الیدویة، أو الأفلام التعلیمیة، وقد یكون الدخول إلى بعض المواقع التعلیمیة المهمة ذات الصلة (websites (مطلوبا . هذا، وتضاف وسائط الاتصال التعلیمیة التي توفرها البیئة الإلیكترونیة مثل مؤتمرات الفیدیو التعلیمیة، أو برامج القنوات الفضائیة التعلیمیة..إلخ، إلى الإطار العام الذى صمم على أساسه المقرر التعلیمى بوحداته المختلفة، فى إطار أسس ومبادئ تصمیم التعلیم (Design Instructional(، والذى یعتبر الإطار العام للمقرر التعلیمى، وذلك للخروج بالوحدة الدراسیة الإلكترونیة من الأطر (النصیة) المملة إلى آفاق تفاعلیة أوسع، وا ٕ لى أنشطة جاذبة للمتعلم، مفجرة لإمكاناته العقلیة والفكریة، محدثة التعلم باقى الأثر، مغیرة لسلوكه التعلمى، مما یمكن أن یقود إلى إنتاج الطالب (المفكر)، وهى مرحلة نرنو إلیها كتربویین بعد الانتقال من مرحلة الطالب (المتلقى) إلى الطالب (المشارك).

 وتوجد بیئات متعددة للتعلم الإلیكتروني صممتها شركات متخصصة فى مجال التعلم، منها بیئة (WebCT (وبیئة (Blackboard (و بیئة (Moodle(، والأخیرة هى التى اختارها الباحثان كنموذج لتطبیق فكرة البحث الحالى.

 ویعتبر (Moodle (حزمة أو حقیبة من التقنیات (Software Package)، تصمم لتقدیم مقررات تعتمد أساسا على شبكة الإنترنت والمواقع التعلیمیة وغیرها،

وهو یعرف بأنه مشروع یقبل التطویر والتعدیل باستمرار- وهذا ما شجع الباحثین على اتخاذه نموذجا للتطبیق - فهو برنامج مجهز بحریة، وهو مصدر مفتوح للنسخ والتعدیل من قبل الأشخاص والمجموعات، وهو مدعوم بجهود جماعة نشیطة من المطورین منهم : المعلمون، والمدربون، والطلبة، والمدراء التنفیذیون، والمبرمجون، والفنانون..الخ. (www.moodle.com.au

 ویطلق على (Moodle (برنامج المقررات الدراسیة، وهو أحد برامج إدارة المواقع التعلیمیة التى تسمى (LCMS(، ومن خلال هذا البرنامج یستطیع أى معلم أو مهتم بالتربیة والتعلیم إنشاء موقع خاص به بكل یسر وسهولة، ویوفر البرنامج لمدیر الموقع تحكما تاما، حیث یتمكن من إضافة المقررات، و تقدیم مجموعة من الأدوات التى تساعد مدیر الموقع على إدارته (الموسى، ص 419-422).

 یحاول الباحثان فى هذه الدراسة استغلال كافة إمكانات (Moodle (عن طریق وضع تقنیات وأسس ومبادئ تصمیم التعلیم كأساس تبنى علیه هذه البیئة الإلیكترونیة، حتى یتم تحقیق الأهداف التى صممت هذه البیئة التعلیمیة المتطورة من أجلها، وتأكیدا لرؤى وآراء علماء ومفكرین كثیرین حول أهمیة تصمیم التعلیم لبیئات التعلم الإلیكتروني.

 ومن هؤلاء، ولسون (Wilson (الذي أكد على أهمیة وجود التصمیم التعلیمى الفاعل لیقود أنشطة التعلم

الإلیكتروني، والذي یؤدى - بلا شك- إلى الحصول على نتائج تعلم یمكن الحكم علیها وتوجیهها. Wilson:

(http://www.cudenver.edu/bwilson)

 ووضع الدكتور بدر الخان، وهو خبیر دولي فى التعلم الإلیكتروني؛ سبع مكونات للتعلم الإلیكتروني، أولها (تصمیم التعلیم)، وذكر أن أیا من هذه المكونات لا یمكنها تقدیم تعلم إلیكتروني مفید، ما لم ترتبط بصورة مناسبة بالتصمیم التعلیمى، كواحد من الأجزاء المهمة جدا لمكونات التعلم الإلیكتروني.(الخان،2005، ص 23) وعاب أوزدمیر (Özdemir) على مصممي التعلیم الإلیكتروني قلة تفاعل المتعلمین مع مقرراتهم الدراسیة، وغیاب النشاط التعلمى واعتبره أحد السلبیات الرئیسیة المحتملة، وأرجع هذا إلى عدم توظیف التصمیم التعلیمى بصورة صحیحة لمحو هذه التأثیرات السلبیة، حیث إن المتعلمین - فى غیاب التصمیم التعلیمى فى التجربة التى قیمها فى دراسته- عجزوا عن اكتساب المعرفة الضمنیة المتعمقة من بیئات التعلم الإلیكترونیة، وذكر أن المحتوى التعلیمى بدون تصمیم تعلیمى لا یضمن إیجاد معرفة ضمنیة صحیحة. (.552p (

 كما وضع بروفیسور(Suzuki (التصمیم التعلیمى (ID (فى قلب نموذجه عن مفاهیم التعلم الإلیكتروني (عالى التخصص والاحترافیة) فى ورقته التى قدمها إلى المؤتمر الأول للتعلم الإلیكتروني بالریاض (.5p(، كما یتضح من الشكل التالي:

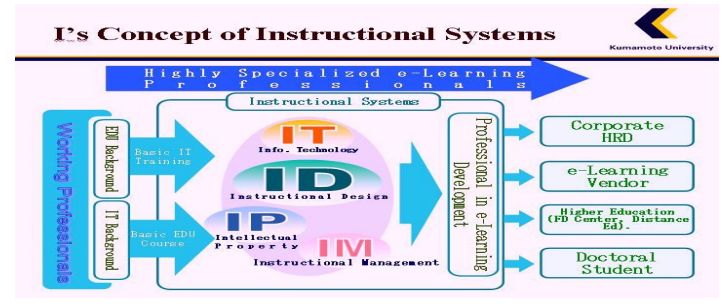

(Suzuki, Katsuaki :المصدر(

 وذكر كل من ویكرشام وماكجى ( & Wickersham McGee (أن تصمیم التعلیم الذى یتمیز بجودة عالیة، یعد من العوامل الحاسمة للوصول إلى المعلومات والقضایا المتعمقة، وقالا إن الرسالة الأساسیة التى ینبغى توصیلها من دراستهما، هى تصمیم تعلیمى جید یجسد التعلم الإلیكتروني الفاعل، لأن التصمیم الجید یدعم وینتج التعلم الأعمق، والأكثر فعالیة. (.74p(.

وأكد كل من والر وبجل وروبن ( Weller, Pegle Robin and (على أهمیة دمج التقنیات التعلیمیة الحدیثة بشبكات التعلم الإلیكتروني، وأعطوا مثالا لذلك بدمج الحقائب التعلیمیة ومؤتمرات الفیدیو فى إجراءات التعلم بشبكة الإنترنت.(.61-71pp(.

 كما یذكر (حیدر) فى ورقته المقدمة إلى مؤتمر مركز زین للتعلم الإلیكتروني بجامعة البحرین، أن عملیة الانتقال من التعلیم الإلیكتروني إلى التعلم الإلیكتروني لا یمكن أن تتم إلا بتحقیق عناصر ثلاثة هى: تصمیم التدریس، وتنفیذ التدریس، وتقویم أداء المتعلمین بطریقة فاعلة.(حیدر، ص 23).

 وبناء علي ما سبق من تأكید على أهمیة التصمیم التعلیمى (Design Instructional (، قام الباحثان بتطبیق مبادئ وأسس التصمیم التعلیمى على برمجیة تعلیمیة قاما بتصمیمها لوحدة فى مقرر (التعلم من بعد) للمستوى الرابع بقسم تكنولوجیا التعلیم بكلیة التربیة جامعة البحرین، ودمجاها ببیئة (Moodle ( الإلیكترونیة، كما عملا على قیاس تحصیل الطلبة قبل وبعد تطبیق التجربة علیهم، بالمقارنة بدراسة الوحدة نفسها في بیئة (Moodle (بطریقة نصیة.

#### الدراسات السابقة:

 وتحفل الأدبیات التربویة ببعض الدراسات فى مجالي تصمیم التعلیم والبرمجیات التعلیمیة، والتعلم الإلیكتروني ومن هذه الدراسات:

# **.١ دراسة ریدزوان وحسن Hassan & :(2006) Ridzwan**

 طور الباحثان فى هذه الدراسة أداة لتصمیم سیناریو برمجیة تعلیمیة إلكترونیة بجامعة مالیزیا، مؤسسة على مبادئ تصمیم التعلیم، ذاكرین ضرورة وجود تلك المبادئ كدعائم قویة یعتمد علیها تصمیم بیئات التعلم الإلیكترونیة، حیث تسبب نقص المنظور التعلیمى والتربوي فى وجود خلل فى تلك البیئات، ولتنفیذ هذه الدراسة استخدم الباحثان مقاییس نوعیة كالاستبانة والمقابلات لتحدید فعالیة الأدوات المستخدمة، وجاءت نتائج الدراسة تؤكد ما ذهبا إلیه فى أهمیة تواجد تصمیم التعلیم بصور ة أساسیة كقاعدة مهمة لتصمیم بیئات التعلم الإلیكتروني على أسس علمیة وتربویة سلیمة.147-.pp .( 148)

### **.٢ دراسة العجیلى Ajeeli AL) 2006(:**

 هدفت هذه الدراسة إلى بحث إمكانیة دمج الأنظمة الحاسوبیة الذكیة مع أنظمة التعلم الإلكتروني، وقد صمم الباحث برمجیة مقترحة مكنت من تطویر استراتیجیات معینة لأنظمة التعلم بمساعدة الحاسوب، وقد اتبعت البرمجیة المقترحة نموذج المنهج المحوري (Approach Circulated (مستخدمة تقنیات محاكاة معینة، أعدت لتلعب دورا مهما لتقییم النظام التعلیمى المتوقع، الذي سیوفر العدید من طرق التشغیل، ومواجهة مختلف القدرات الفردیة للمتعلمین كمجموعات أو أفراد، وسیكون النظام قابلا للتطبیق فى مجالات أكادیمیة متعددة مثل الفنون والهندسة ..إلخ، وقد أسست البرمجیة على تطویر ثلاثة مكونات: طریقة تعلم المحتوى، التطویر الذاتي للمحتوى، وا ٕ رشادات التطویر. وقد أوضحت تجربة البرمجیة بوحداتها المطورة وجود درجة عالیة من الكفایة والفاعلیة.(.57-58p (

### **.٣ دراسة النجار (2008م):**

 ركزت هذه الدراسة على تقویم بعض مساقات متطلبات الجامعة الإسلامیة بغزة، المبنیة على وسائط

بجامعة البحرين محمد عطا مدنى و مصطفى محمد العبا*سى* 

> فائقة التداخل(Hyper Media Intervention (مع بیئة (Moodle (الإلیكترونیة، حیث تم وضع معاییر معینة لتقویم المحتوى من قبل اختصاصیین فى المحتوى العلمي ومختصین فى تصمیم وا ٕ نتاج البرامج والمواقع التعلیمیة، وكانت المعاییر على شكل بطاقة ملاحظة ، وتكمن أهمیة هذه الدراسة فى كونها حاولت وضع قائمة معاییر خاصة بتقویم محتویات المساقات الإلیكترونیة المحملة على بیئة (Moodle (الإلكترونیة، وتقدیم مقترحات من شأنها أن تعمل على تجوید التعلم عن طریق بیئات التعلم الإلیكتروني وتطویر مجالاته.(النجار، ص 92). كما تتضح أهمیة هذه الدراسة أیضا من كونها الدراسة الوحیدة حتى الآن عن بیئة (Moodle (الإلیكترونیة.

# **.٤ دراسة رضوان (2009م).**

 هدفت هذه الدراسة إلى قیاس فاعلیة موقع تعلیمى مقترح فى تنمیة الذكاءات المتعددة ( Multiple Intelligences (لطلاب الصف الأول الثانوي، وقد تم اختیار مجموعات البحث وقوامها (233) طالبا وطالبة من أربعة مدارس ثانویة حكومیة بمدینة الإسماعیلیة بمصر، وهي موزعة على تسعة فصول، أربعة فصول للمجموعة الضابطة وخمسة فصول للمجموعة التجریبیة، بحیث كان العدد (109) للمجموعة الضابطة (124) للمجموعة التجریبیة، وتم التأكد من تكافؤ المجموعتین الضابطة والتجریبیة في الذكاءات المتعددة.

 مر طلبة المجموعة التجریبیة بخبرات الموقع التعلیمى المقترح، والذي كان مزودا بتقنیات متعددة الوسائل بما وفره من صور ورسوم ولقطات فیدیو وأشكال، عملت كلها على تعزیز التعلم لدى الفئة المستهدفة وراعت فروقهم الفردیة في أثناء تعلمهم وخطواتهم الذاتیة، وقد طبق علیهم اختبار قبل التعلم واختبار بعده، ودرست المجموعة الضابطة بالطریقة التقلیدیة، بینما درست المجموعة التجریبیة عن طریق الموقع التعلیمى المقترح،

وقد وجدت فروق دالة إحصائیا عند مستوى (0,05) بین متوسطات درجات الطلاب فى الاختبارات البعدیة، في مقاییس الذكاء الشخصي، والذكاء المكاني ( Spatial Intelligence(، والذكاء الاجتماعي، والذكاء الریاضي المنطقي، لصالح طلاب المجموعة التجریبیة بسبب اختلاف طریقة التدریس باستخدام الموقع التعلیمى بالإنترنت.

 ولا شك أن هذه النتیجة ترجع إلى أن برامج الحاسوب متعددة الوسائل، تحتوى على العدید من المثیرات المتنوعة (اللغة المسموعة أو المنطوقة أو المكتوبة والصور الثابتة والرسوم والفیدیو)، وهى توفر التشویق والدافعیة والمتعة وا ٕ ثارة القدرات العقلیة والمعرفیة للطلاب وتخاطب أكثر من حاسة، لذا سببت نموا ملحوظا فى بعض صور الذكاءات المتعددة، وخلصت الدراسة إلى أن بناء أنظمة إلكترونیة تفاعلیة، وفق تصامیم تعلیمیة مناسبة بعناصر وسائط متعددة، من الممكن أن یسهم في تنمیة الذكاءات المتعددة لدى المتعلمین. وأوصت الدراسة بالتوسع في استخدام نظم تألیف تعتمد على تصمیم التعلیم (Design Instructional (بحیث تیسر للمعلمین والتربو یین عمل تصامیم تعلیمیة أقرب إلى الواقع (مثل المواقع التعلیمیة والبرمجیات والحقائب التعلیمیة).

# **.٥ دراسة لى ،أوینز، وبنسون Owens ,Lee .(2002) and Benson**

 تحدثت هذه الدراسة عن نموذج (ADDIE (، ویعنى (تحلیل وتصمیم وتطویر وتطبیق وتقویم)

(Analysis, Design, Development, Implementation, and Evaluation)

والذى ابتكره الباحثون اعتمادا على أفكار جانیه وبرجز لاستخدامه فى تصمیم (Gagné and Briggs) بیئات التعلم الإلكترونى، لكي یواجه تحدیات تصمیمِ التعلم على بثكة الإنترنتِ ، التي توفر الفرص لمصممي

الدروس لتقدیم دروس مصممة جیدا، كما تسهم فى تزویدهم بالمعلومات فى أي وقت، للوصول إلى تعلم سلیم، وذلك لترویج عملیات التعلم من بعد وتحسین الأداء. وأوضح الباحثون أن نموذجهم للتصمیم التعلیمي یساعد على توجیه هذه الجهود، وأكدوا على أن النماذج المستخدمة عمومایجِب أن ْ تدمج مع قدرات وكفایات شبكة الانترنت، مع مراعاة محدودیات هذه الشبكة. (p.421).

Moore & Dooley) 2007(/: دراسة دولى ومور 6

 ولم تكتف الدراسات الأجنبیة بالتأكید على أهمیة تصمیم التعلیم، ولكنها تحت منحى أعمق لقیاس كفایات التصمیم التعلیمى (Competencies Design Instructional (وأثره على المتعلمین، إذ قدم الباحثان المذكوران دراسة بعنوان ( خریطة لقیاس كفایات التصمیم التعلیمى للتعلم من بعد)، وقد استخدم الباحثان تقییم ذاتى قبلى وبعدى لتقریر الكفایات النهائیة Final( (Competencies التى اكتسبها المتعلمون بعد دراسة بعض المقررات لمدة تسعة أشهر، وركزت الدراسة على اثني عشر مجالا هى: تعلم البالغین، استیعاب التعلم من بعد، تصمیم التعلیم، تطویر المقرر، نقل الاستراتیجیات إلى مسافات بعیدة، مصادر تكنولوجیا التدریس، الطرق التفاعلیة المتقدمة، الدخول للشبكات، تخطیط وا ٕ جراء التقویم، تحلیل التقویم وكتابة التقاریر، القضایا الإداریة، والتدریب والدعم، وقد صمما اختبار تحقق مفتوح النهایة استجاباته وحللت ،)Open-ended verification) باستخدام الطریقةِ المقارنةِ الثابتة،ِ وكانت نتائجه إیجابیة. .(pp.151-159)

 لقد ركزت الدراسات السابقة - كما رأینا- على أهمیة التصمیم التعلیمى لبیئات التعلم الإلیكترونى- وعلى الخصوص البرمجیات التعلیمیة- وقد أكدت جمیعها على ضرورته إذا كنا نرید أن نصل إلى تعلم عالي الاحترافیة، وا ٕ لى عملیات تعلم یمكن السیطرة علیها ومعرفة نتائجها (Under control)، بمعنى أن تكون

المدخلات والعملیات والمخرجات والتغذیة الراجعة، وكذلك بیئة التعلم محكومة بمعاییر معینة، ویسهل تقویمها وتعدیلها وتطویرها، والتنبؤ بمخرجاتها أیضا، ولكن مما یؤخذ على هذه الدراسات أنها قدمت آراء نظریة فقط حول أهمیة التصمیم التعلیمى فى بیئات التعلم الإلیكتروني.

 وتأتى أهمیة الدراسة الحالیة فى هذا الإطار لتوجیه الاهتمام فى العالم العربى إلى أهمیة التصمیم التعلیمى - والبرمجیات التعلیمیة أحد تطبیقاته- خاصة بعد انتشار صیغ التعلم الإلیكتروني والتعلم من بعد، وتوسع الجامعات التى تقدم هذه الأنواع من التعلیم فى قبول مئات الآلاف من المتعلمین حول العالم، كما تأتى أهمیة هذه الدراسة من كونها تقدم نموذجا عملیا تطبیقیا، ولا تكتفى بالطرح النظري، كما یمكن أن نشیر هنا إلى قلة الدراسات العربیة فى هذا الشأن، مما یعطى هذه الدراسة أهمیة خاصة.

# مشكلة الدراسة:

 ظهرت مشكلة الدراسة من خلال خبرة الباحث الأول فى تدریس مقررات إلكترونیة مثل التعلم من بعد (Distance Education) ، والتعلم باستخدام (Computer Assisted Instruction) الحاسوب بقسم تكنولوجیا التعلیم بكلیة التربیة جامعة البحرین، وخبرة الباحث الثانى من خلال عمله نائبا لمدیر مركز التعلم الإلیكتروني بجامعة البحرین، عندما وجدا أن معظم المقررات الإلیكترونیة، قد وضعت بصیغة نصیة (word(، وأن معظم معلوماتها ومفاهیمها قد صیغت بطریقة مجردة، تحفل بمفاهیم صعبة التخیل فى تصورها، ومثال ذلك: بیئات التعلم الافتراضى، والمنهج الرقمى، والصفوف الذكیة أو الافتراضیة، والمتعلم الافتراضى، والمعلم الافتراضى..الخ، ولا ینجح المنهج (النصى) غالبا فى توضیح هذه المفاهیم بصورة صحیحة، بالإضافة إلى قلة الأنشطة التعلیمیة، والاقتصار فى غالب الأحیان على النقاش والاختبارات.

بجامعة البحرين محمد عطا مدنى و مصطفى محمد العبا*سى* 

> یقول الخان (2005م) عن ذلك النوع من التعلم الإلكتروني النصي: "عندما یكون المقرر الإلیكتروني رديء التصمیم، جامدا یخلو من التفاعل، یصبح شبیها بمقرر رديء یتم تدریسه بطریقة التعلیم التقلیدي.." (الخان، ص21).

> وعلیه، فكر الباحثان فى وضع أفكارهما عن تطویر البیئة الإلیكترونیة موضع التنفیذ، بتطبیق هذه الأفكار على الواقع، وذلك بتطویر (وحدة) من المقرر الإلیكتروني الخاص بهما وهو مقرر (التعلم من بعد)، وذلك بإعادة تصمیم هذه الوحدة باستخدام مبادئ وأسس تصمیم التعلیم، وكانت نتیجة هذه الجهود إنتاج برمجیة تعلیمیة تفاعلیة، ثم دمجها ببیئة التعلم مودل .(Moodle)

> وعند بدایة بحثهما، وجد الباحثان أن بیئة التعلم الإلیكتروني تتكون من جزأین رئیسین هما:

- **/1 بیئة الاتصال التعلیمیة: Instructional Communicating .(ICE) Environment**
- **/2 بیئة التعلم التعاونیة: Collaborative Learning Environment (Yang, p.).(CLE)**

 ولأن البیئة الأولى هى التى تخدم عملیات الاتصال واستقبال المواد التعلیمیة الجاهزة غالبا، فقد اختار الباحثان أن یقدما نموذجهما الحالى بدمجه بالبیئة الثانیة (بیئة التعلم التعاونیة CLE(، لدعم الأنشطة الابتكاریة التى یقوم بها المتعلم بنفسه، وذلك لإحداث التوازن بین البیئتین، حتى لا تكون البیئة الأولى ذات التقنیات الجاهزة، وهى (بیئة الاتصال التعلیمیة ICE (، هى البیئة المسیطرة معظم الوقت على عملیات التفاعل بین البیئة التعلمیة الإلیكترونیة الشاملة والمتعلمین، ولإعطاء فرصة أكبر للمتعلم لیتعلم بنفسه.

 وقد اعتمدت جامعة الملك خالد بالمملكة العربیة السعودیة هذا النمط لتطویر المقررات الإلیكترونیة، وهو النمط المعتمد على الوحدات التعلیمیة، المدعمة بالحقائب التعلیمیة والبرمجیات والمواقع التعلیمیة، كبدیل للمحتوى الكامل، حیث تعد هذه المنهجیة من أحدث الأسالیب العالمیة المستخدمة فى المجال. (نظام مستودع جامعة الملك خالد للوحدات التعلیمیة ونظام الحقائب الإلیكترونیة، تجربة جامعة الملك خالد فى التعلم الإلیكتروني ، منشورات مركز التعلم الإلیكتروني، ،2009 ص3).

# **أسئلة الدراسة:**

تتلخص أسئلة الدراسة فى السؤالین التالیین:

**السؤال الأول**ىما أثر طريقة التعلم باستخدام وحدة تعلیمیة نصیة(word (فى مقرر (التعلم من بعد) مدمجة بنظام (Moodle (للتعلم الإلیكترونى على تحصیل مجموعة من طلبة قسم تكنولوجیا التعلیم بكلیة التربیة بجامعة البحرین؟ 

**السؤال الثانی:** ما أثر طريقة التعلم باستخدام برمجية تعلیمیة لوحدة فى مقرر (التعلم من بعد) مدمجة بنظام (Moodle (للتعلم الإلیكتروني على تحصیل عینة من طلبة قسم تكنولوجیا التعلیم بكلیة التربیة بجامعة البحرین؟

# أهمية الدرا*س*ة :

تأتى أهمیة الدراسة الحالیة فى الآتى:

.١ توجیه النظر إلى أهمیة تفعیل بیئات التعلم الإلیكتروني، عن طریق استخدام مبادئ وأسس تصمیم التعلیم، ونتاجاته التقنیة المتمثلة فى البرمجیات التعلیمیة والحقائب الحاسوبیة والمواقع التربویة والأفلام التعلیمیة وغیرها.

- .٢ إعطاء نموذج لكیفیة الدمج بین مبادئ وأسس تصمیم التعلیم وبیئات التعلم الإلیكتروني، ویتمثل هذا النموذج فى البحث الحالي، فى تصمیم برمجیة تعلیمیة حاسوبیة مدمجة مع بیئة (Moodle (الإلكترونیة وقیاس أثرها على تحصیل الطلبة، بالمقارنة مع تحصیلهم لنفس الوحدة بطریقة نصیة.
- .٣ قلة الدراسات التى تمت فى هذا المجال، مما یمكن أن یفید أصحاب القرار فى مراكز التعلم الإلیكتروني تجاه عملیات اعتماد بیئات التعلم الإلكترونیة على أسس ومبادئ تصمیم التعلیم التى تتمثل فى استخدام (Packages ( تتضمن حقائب تعلیمیة، وبرمجیات، ولقطات فیدیو، ومواقع تعلیمیة، وصور ا، وأشكالا ورسوما، بالإضافة لمختلف أنواع الوسائط المتعددة الأخرى.

# أهداف الدراسة:

هدفت هذه الدراسة إلى:

توجیه النظر إلى أهمیة الاعتماد على أسس ومبادئ تصمیم التعلیم عند تصمیم بیئات التعلم الإلكتروني، مثل البرمجیات التعلیمیة، وغیرها من الصیغ التكنولوجیا التعلیمیة.

تعرف أثر استخدام البرمجیة التعلیمیة المدمجة مع نظام (Moodle (على تحصیل الطلبة.

# مصطلحات الدراسة:

 التعلم الإلكتروني (Learning-e(: هو طریقة إبداعیة لتقدیم بیئة تفاعلیة، متمركزة حول المتعلمین، ومصممة مسبقا بشكل جید، ومیسرة لأي فرد، وفى أي مكان، وفى أي وقت، باستعمال خصائص ومصادر الإنترنت والتقنیات الرقمیة، بالتطابق مع مبادئ التصمیم التعلیمى المناسبة لبیئة التعلم المفتوحة والمرنة

والموزعة (الخان، ٢٠٠٥م، ص١٨). ویعرف التعلم الإلكتروني أیضا بأنه طریقة للتعلم باستخدام آلیات الاتصال الحدیثة من الحاسب الآلي وشبكاته ووسائطه المتعددة من صوت وصورة ورسومات ووسائل بحث ومكتبات إلكترونیة، وكذلك بوابات الإنترنت سواء كان عن بعد أم فى قاعة الدراسة.(عبد الحى، ص (١١٩

- بیئة مودل (Moodle(: و Moodle هو نظام إدارة تعلم إلیكتروني (LMS (مفتوح المصدر، ویعد بیئة تعلم افتراضیة تدعم التعلیم والتعلم عن طریق الحاسوب وشبكة الإنترنت، ویتم عن طریقه تصمیم مناهج تعلیمیة ودورات تدریبیة إلكترونیة، مع إمكانیة تقسیمها لوحدات تعلیمیة مدعمة بالأنشطة التعلیمیة، بالإضافة إلى إعداد وا ٕ دراج الاختبارات الإلیكترونیة، وتوفیر إمكانیة التحكم بالنظام، وكذلك التفاعل المباشر بین المتعلمین والمعلمین عبر شبكة Moodle, Smartway,2009, ).الإنترنت .(p5
	- ویعتبر نظام المودل Moodle :
- أحد أنظمة إدارة المساقات ( CMS ( Course Management System
- أحد أنظمة إدارة التعلیم ( Learning LMS ( Management System
	- أحد أنظمة إدارة محتویات التعلیم
- LCMS Learning Content )  $\checkmark$ ( Management System

 أحد منصات التعلیم الإلیكتروني ( e-Learning Platform)

وهو لیس وعاء للمساقات فقط، بل وأیضا یمكن تطویر الأنشطة التعلیمیة من خلاله، ویستعمل من قبل جامعات

بجامعة البحرين محمد عطا مدنى و مصطفى محمد العبا*سى* 

> وكلیات أهلیة، ومدارس ثانویة، وأعمال تجاریة، بل ویمكن للمدرس استعماله لإضافة تقنیة الویب إلى المساقات، كما یستخدم (مودل(Moodle (( أیضا من قبل آلاف المؤسسات التربویة حول العالم لإیجاد وا ٕ نتاج مساقات على الانترنت (Online(.

 و(مودل) (Moodle (، أیضا، هو برنامج یوزع تحت رخصة GNU العامة، ویعني ذلك بأنه یحق لأى شخص بأن یقوم بتحمیله، وتركیبه، واستعماله، وتعدیله، وتوزیعه مجانا، و هو متو افر على الشبكة فى الموقع التالی(/http://Moodle.org) وهو سهل التركیب والاستعمال بل والتطویر، ویتضمن وحدات نشاط مثل المنتدیات، المصادر، المجلات، الاختبارات، الاستطلاعات، الاختیارات، والمهام.... إلخ.

ویعمل (Moodle (بدون تعدیل على أي حاسوب یشغل PHP، ومثالا على ذلك: یونیكس، لیونكس، ویندوز....الخ، ویمكن أن یدعم العدید من أنواع قاعدة البیانات خصوصا ( MySQL ) ، وهو متوفر بعشرات اللغات، ومنها العربیة.

١.٢ فتح موقع (مودل).

ویمكن تشغیل موقع (Moodle) باستعمال أي متصفح مثل إنتر نت إكسبلورر، میلا وفیرفوكس .(Explorer, Mozilla, Firefox) الخ... Internet ولكي تستطیع الدخول على موقع (Moodle (، اكتب عنوان الموقع ( ومثال ذلك موقع جامعة البحرین – مركز التعلم الإلكتروني (bh.edu.uob.elearning(.) انظر الملحق فى نهایة الدراسة)

 التصمیم التعلیمي Instructional(: (Designهو عملیة منظومیة منهجیة لتخطیط عملیة التدریس، لكى تعمل بأعلى درجة من الكفاءة والفاعلیة، لتسهیل التعلم لدى المتعلمین، وعادة ما یستعان لإنجاز هذه

العملیة بنماذج إرشادیة یطلق علیها "نماذج تصمیم التعلیم"، وینتج عن هذه العملیة ما یسمى بمخططات أو خطط التدریس، ویعد تصمیم التعلیم علما وفنا فى الوقت نفسه. (زیتون، ص٨٠).

- البرمجیة التعلیمیة ( Instructional Program(: هى مادة تعلیمیة یعدها فریق متخصص یتضمن خبیرا تربویا وخبیرا للمحتوى ومبرمجا، وهى تحتوى على وسائط متعددة مبرمجة من أجل استخدامها فى التعلم (عقیل، ٢٠٠٧م). أو هى طریقة تفاعلیة فى التعلم یستخدم فیها الحاسب لعرض ما یراد تعلمه، ومتابعة تعلم المتعلم، وتوجیهه وتقویم تعلمه، حتى یصل إلى مستوى مرغوب فیه من الكفاءة (العلى، ٢٠٠٧م).
- التعلم من بعد (Distance Learning): هو  $\boldsymbol{\dot{\cdot}}$ طریقة من طرق التعلم یتم فیها فصل سلوكیات التدریس جزئیا عن سلوكیات التعلم، حیث یتم تحقیق الاتصال بین المعلم والمتعلم عن طریق توفیر المواد التعلیمیة المطبوعة والإلكترونیة والمسموعة والمرئیة، وذلك لنقل التعلم بین طرفین، هما المؤسسة التعلیمیة من جهة، والمتعلم من جهة أخرى، ویتم توفیر المناخ الملائم لحدوث عملیة الاتصال بینهما لیحدث التعلم بحریة تامة. (مدنى، ص16).

# حدود الدراسة:

أجریت الدراسة ضمن الحدود التالیة:

.١ اقتصرت الدراسة على مجموعة من طلبة وطالبات المستوى الرابع بقسم تكنولوجیا التعلیم بجامعة البحرین.

- .٢ اقتصرت برمجیة الدراسة على وحدة دراسیة تتضمن الفصل السابع من المقرر الجامعي التعلم من بعد (427EDTC(، وهى بعنوان (بعض مؤسسات التعلم من بعد).
- .٣ تتحدد نتائج الدراسة بالمجموعة التي تم اختیارها، وكذلك بمدى دقة وملاءمة أدوات الدراسة التى تم تصمیمها وتطبیقها فیها.

### منهجية الدراسة وإجراءاتها:

### منهجية الدراسة:

 اتبعت هذه الدراسة المنهج البحث التجریبي، ومن خلال هذا المنهج أمكن جمع وتحلیل البیانات الكمیة عن تحصیل مجموعتین من الطلبة متماثلتین، فیما عدا أن إحداهما قد تعرضت للمتغیر التجریبي والأخرى لم تتعرض له.

### عينة الدراسة:

 تم اختیار عینة عشوائیة من بین مجتمع الدراسة، بلغ عددها (٦٠ ) طالبا وطالبة من مجموع عدد طلبة القسم البالغ عددهم حوالي ١٥٠ طالبا وطالبة، فى العام الجامعي (٢٠١٠-٢٠٠٩م)، وهى عینة كافیة وممثلة لمجتمع الدراسة، إذ تمثل ( %٤٠ )من عدد طلبة القسم، وقد قسمت إلى مجموعتین متساویتین فى العدد، درست الأولى (المجموعة الضابطة) وحدة المقرر باستخدام نظام (Moodle(، حیث یوجد المقرر المعنى فى حالته النصیة (word(، واستخدمت الثانیة، وهى(المجموعة التجریبیة) البرمجیة التعلیمیة المدمجة مع نظام (Moodle(.

# أدوات الدراسة:

# لتحقيق أهداف الدراسة تم استخدام الأدوات التالية:

أولا: أداة الدراسة الأولى: البرمجیة التعلیمیة متعددة الوسائط:

وقد صممت البرمجیة اعتمادا على أسس ومبادئ تصمیم التعلیم، وقد مر تصمیمها بالمراحل التالیة:

**.1 مرحلة التحلیل والإعداد: وقد اشتملت على:** 

تحدید المادة العلمیة: اختار الباحثان الوحدة السابعة من المقرر وهى بعنوان:(بعض مؤسسات التعلم من بعد) وتشتمل على دراسة تفصیلیة لثلاث جامعات هى: الجامعة البریطانیة المفتوحة، وجامعة القدس المفتوحة، والجامعة العربیة المفتوحة.

- .١ تحدید الأهداف العامة (Goals(: تم تحدید الأهداف العامة انبثاقا من أهداف المقرر ككل، و قد حددت أهداف عامة معینة لهذه الوحدة.
- .٢ تحدید المرحلة الدراسیة وخصائص الفئة العمریة: استهدفت الدراسة مجموعة من طلبة المستوى الرابع بقسم تكنولوجیا التعلیم بكلیة التربیة جامعة البحرین، وبخصائصهم العمریة التى تتصف بها هذه الفئة العمریة، وقد تمت الاستفادة فیها من مراجع علم نفس النمو.
- ٣. تقدیر الحاجات (Need Assessments): وعلى أساس المحتوى واحتیاجاته، وبالتناسق مع خصائص الفئة المستهدفة، تم تقدیر حاجات المتعلمین من الوحدة التعلیمیة التى صممت لها الحقیبة التعلیمیة الحاسوبیة.
- .٤ تحلیل المهمات التعلیمیة ( Task Analysis(: حددت المهمات التعلیمیة على أساس تقدیر الحاجات والمتطلبات التعلیمیة للفئة المستهدفة.
- .٥ تحدید الأهداف السلوكیة ( Behavioral Objectives(: حددت الأهداف السلوكیة حسب تصنیف (جانیه وبرجز)، واعتمادا على المهام التى تسعى البرمجیة إلى تحقیقها.

- .٦ تحلیل المحتوى التعلیمى ( Content Analysis(: تم تقسیم محتوى الحقیبة التعلیمیة (أو الوحدة الدراسیة) إلى ٣ وحدات صغیرة، وبعد تفاعل المتعلم مع معلومات كل وحدة، والتى دعمت بالوسائط المتعددة وتخللتها الأنشطة المصاحبة، ینتقل المتعلم إلى الاختبار التكویني الخاص بكل وحدة.
- .٧ تحدید عناصر البرمجیة التعلیمیة الحاسوبیة: اشتملت البرمجیة التعلیمیة الحاسوبیة على مقدمة احتوت على تمهید ثم مبررات تصمیمها ثم الأهداف بنوعیها، ثم الاختبار القبلى، وهو من نوع الاختبارات الموضوعیة، ثم تتابعت الوحدات الثلاث، ثم الاختبار البعدى، وفى النهایة جاءت الأنشطة الإثرائیة و الأنشطة العلاجیة.
	- **.٢ مرحلة كتابة السیناریو:**
- أ. وفیها تم تحدید خطة العمل التي اشتملت على تصمیم قالب للسیناریو(Storyboard(، تم فیه توضیح جمیع الشرائح (Slides) ومحتوياتها من النصوص المكتوبة والرسوم والأشكال والصور التعلیمیة ولقطات الفیدیو، وروعیت مقروئیة الشاشة من حیث بنط الحرف وترك فواصل وهوامش كافیة، واستخدام حروف غامقة (Bold (للعناوین، وتم تمییز العناوین الرئیسة باللون الأحمر، والفرعیة باللون الأزرق، وكتابة النص باللون الأسود.
- ب. استخدمت أیقونات (Icons (لأوامر الأنشطة، وذلك لتسهیل وصول معنى الأمر للمتعلم وا ٕ دراكه بسهولة.

ج. تم توظیف الأشكال والمؤثرات الصوتیة والرسوم المتحركة والثابتة بشكل یخدم المادة التعلیمیة.

**.٣ مرحلة التصمیم والتنفیذ والإنتاج:** وتم فیها تصمیم واجهة العرض، وكذلك تصمیم الشرائح التى توضح محتویات البرمجیة التعلیمیة، وقد تم تجمیع المعلومات و الصور والأشكال والرسوم ولقطات الفیدیو والنصوص الصوتیة والأنشطة المختلفة، واستخدم التصمیم الفني والتصمیم التعلیمى، لربط كل تلك العناصر بشكل فنى لتحقیق الأهداف المرجوة.

وقد استخدم في تصمیم البرمجیة التعلیمیة البرامج الآتیة: برنامج (PowerPoint MS (، وبرنامج وبرنامج ،)Macromedia Flash) (3PhotoshopCS(، كما تم الاستعانة بالعناصر المادیة التالیة: جهاز حاسوب متطور ومشغلات أقراص مدمجة، وأقراص مدمجة قابلة للقراءة والكتابة، وطابعات وماسحات ضوئیة ..الخ.

# **.٤ مرحلة التجریب والتطویر:**

- .١ تم فیها عرض البرمجیة التعلیمیة الحاسوبیة على مجموعة من المحكمین بلغ عددهم ثمانیة محكمین من تخصصات مختلفة: تكنولوجیا التعلیم وتقنیة المعلومات، والمناهج والقیاس والتقویم، وقد أخذت آراء المحكمین ومقترحاتهم بعین الاعتبار، وتم تعدیل البرمجیة التعلیمیة حسب آراء الأغلبیة ومقترحاتهم.
- .٢ أجریت تجربة البرمجیة التعلیمیة (Tryout ( على مجموعة استطلاعیة من الطلبة من خارج أفراد عینة الدراسة، ومن المستوى التعلیمي نفسه، حیث اختار الباحثان بطریقة عشوائیة (15) طالبا وطالبة لتطبیق التجربة الأولیة، وتم الأخذ بملاحظاتهم الموضوعیة، وتم تعدیل البرمجیة للمرة الثانیة.

**ثانیا: أداة الدراسة الثانیة: الاختبار التحصیلى:** 

أعد الباحثان الاختبار فى صورته الأولیة من ثلاثین سؤالا من نوع الاختیار من متعدد، حیث وضع لكل فقرة أربعة بدائل واحدة منها فقط صحیحة، وعرض الاختبار بصورته الأولیة على هیئة المحكمین التى حكمت البرمجیة التعلیمیة، وذلك لمراجعة فقرات الاختبار والحكم علیها.

 وبموجب آراء المحكمین، تم حذف وتعدیل ما أجمع ثلاثة من المحكمین على أنه لا یلبي أیا من الشروط المطلوبة، وأصبح الاختبار في صورته النهائیة یتكون من (٢٠) سؤالا فقط، ولحساب صدق هذا الاختبار وثباته تم تطبیقه على عینة استطلاعیة مكونة من (١٥) طالبا وطالبة ، وأعید الاختبار ذاته بعد مرور أسبوعین على أفراد العینة أنفسهم، وبعدها تم حساب معامل الارتباط بین نصفى الاختبار، عن طریق معامل الثبات (سبیرمان - براون) ووجد أن معامل الصدق الذاتى یساوي (0,876) وهي قیمة مناسبة لأغراض هذه الدراسة، وقد تم تطبیق هذا الاختبار قبل تطبیق البرمجیة التعلیمیة الحاسوبیة وبعدها.

عملیات الدمج والتطبیق والتقویم: مرت عملیات تطبیق البرمجیة التعلیمیة من خلال برنامج مودل (Moodle ( بالخطوات التالیة:

**أولا: عملیة دمج البرمجیة التعلیمیة ببیئة مودل (Moodle (الإ لكترونیة وقد تمت بالخطوات التالیة:** 

> **لسؤال الأول: ما أثر طریقة التعلم باستخدام وحدة تعلیمیة نصیة(word (فى مقرر (التعلم من بعد) مدمجة بنظام (Moodle (للتعلم الإلیكتروني على تحصیل عینة من طلبة قسم تكنولوجیا التعلیم بكلیة التربیة بجامعة البحرین؟**

> وللإجابة عن هذا السؤال، عمد الباحثان إلى جمع بیانات (وصفیة – تحلیلیة) عن مستو ى تحصیل الطلبة

- تحمیل البرمجیة على موقع (المودل) (Moodle (بصیغة فلاش.
- تحویل ملفات الفیدیو إلى صیغة مناسبة للعرض في الإنترنت.
	- ربط دفتر العمل واختبار التقویم بالبرمجیة.

**ثانیا: عملیة تطبیق الوحدة المدمجة على الفئة المستهدفة وقد تمت باتخاذ الخطوات التالیة:** 

- یبدأ المتعلم بالتفاعل مع البرمجیة ومن ثم ینتقل إلى الاختبار القبلي.
- بعد الاختبار القبلي یواصل المتعلم التفاعل مع البرمجیة.
- یقوم المتعلم بحل التمارین وكتابة الأجوبة في دفتر العمل وفي النهایة ینتقل إلي الاختبار البعدي.

**ثالثا: عملیة التقویم وقد تمت بالخطوات التالیة:** 

- إدخال الأسئلة في فئـــــات Categories ، ومن ثم إضافتها إلى الاختبارات المطلوبة Quizzes، وقد وضع الاختبار بحیث یتم تصحیحه إلیكترونیا.
- إضافة دفتر عمل لحل التمارین باستخدام خاصیة الـ Assignment مع مراعاة أن تكون من نو ع الـ Text Online

فى الوحدة المختارة من مقرر (التعلم من بعد) التى تمت دراستها بواسطة المجموعة الضابطة بطریقة نصیة، وذلك بتطبیق اختبار قبلى واختبار بعدى، ومن ثم استخرجت المتوسطات الحسابیة والانحرافات المعیاریة لعلامات الطلبة فى الاختبارین، وتمت المعالجات الإحصائیة باستخدام حزمة(Spss (، وتلخص الجداول التالیة هذه العملیات:

تصميم برمجية تعليمية حاسوبية ودمجها ببيئة (Moodle) الإلكترونية وقياس أثرها على تحصيل عينة من طلبة قسم تكنولوجيا التعليم

بجامعة البحرين

محمد عطا مدني و مصطفى محمد العبا*سي* 

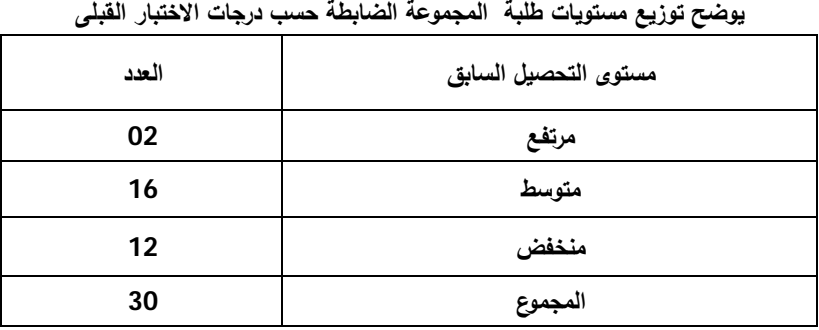

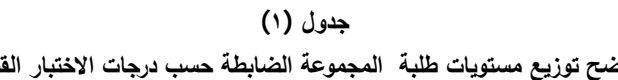

#### **جدول (٢)**

**ویوضح المتوسطات الحسابیة والانحرافات المعیاریة لدرجات طلبة المجموعة الضابطة في الاختبار القبلي** 

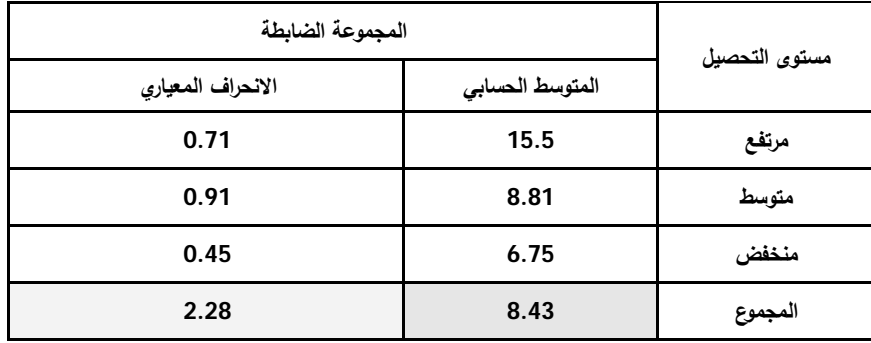

#### **جدول (٣)**

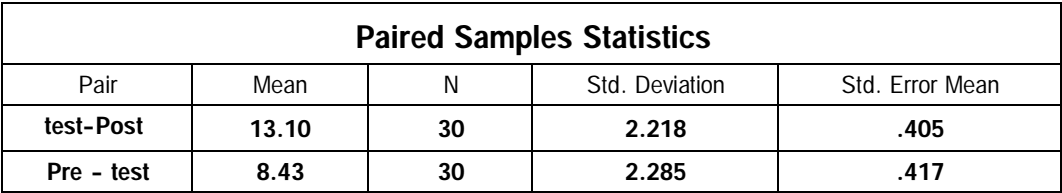

جدول (٣) یوضح نتیجة اختبار (ت) للفرق في المتوسطات بین الاختبار القبلى والاختبار البعدى للمجموعة الضابطة

من ملاحظة جدول (٣) یمكننا التوصل إلى أن هنالك ارتفاعا طفیفا ذا دلالة فى درجات الاختبار البعدى للمجموعة التجریبیة عن درجات الاختبار القبلى للمجموعة نفسها، بعد التعلم بالوحدة موضوع الدراسة عن طریق بیئة (Moodle (التعلیمیة قبل دمج البرمجیة التعلیمیة بتلك البیئة. **الاستنتاج:** زاد تحصیل أفراد المجموعة الضابطة زیادة طفیفة نتیجة التعلم باستخدام وحدة نصیة بطریقة (Moodle(.

**السؤال الثاني: ما أثر طریقة التعلم باستخدام برمجیة تعلیمیة لوحدة فى مقرر (التعلم من بعد) مدمجة بنظام (Moodle (للتعلم الإلیكتروني على تحصیل عینة من طلبة قسم تكنولوجیا التعلیم بكلیة التربیة بجامعة البحرین؟** 

 للإجابة عن هذا السؤال، تمت المعالجات الإحصائیة لبیانات المجموعة التجریبیة والمستقاة من درجاتهم في الاختبارین القبلي والبعدى، وفیما یلي توضح جداول رقم (٤)، (٥)، (٦) هذه الإجراءات:

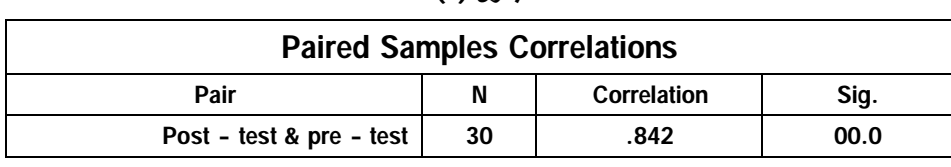

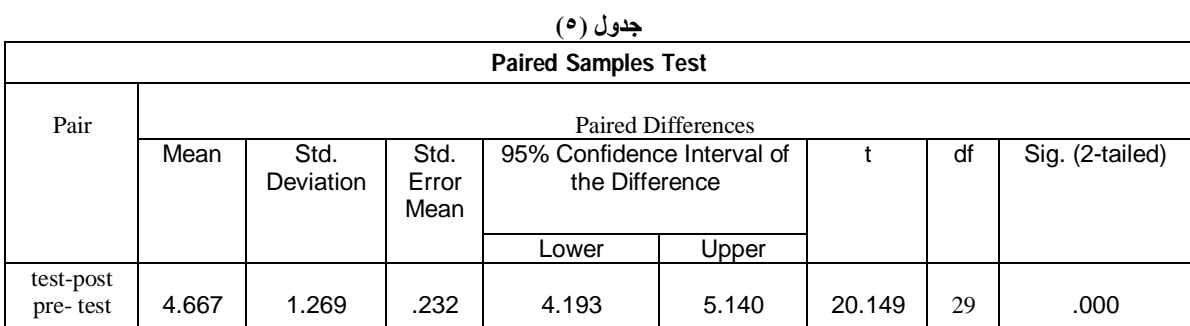

# **جدول (٤)**

#### **جدول (٦)**

یوضح توزیع طلبة المجموعة التجریبیة حسب درجات الاختبار القبلي.

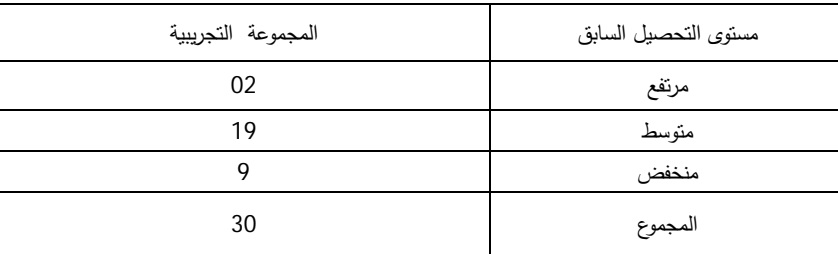

#### **المقارنة:**

ثم أجریت المقارنة بین النتائج الإحصائیة للمجموعتین الضابطة والتجریبیة لمعرفة الفرق فى التحصیل بین المجموعتین، وقد تمثلت المقارنة فى الإجراءات التالیة:

### **أولا: تكافؤ المجموعتین:**

لمعرفة درجة تكافؤ المجموعتین تم إجراء اختبار (ت) للفرق في المتوسطات بین درجات الاختبار القبلي للمجموعتین، حیث كانت النتائج كالتالي:

### **جدول (٧)**

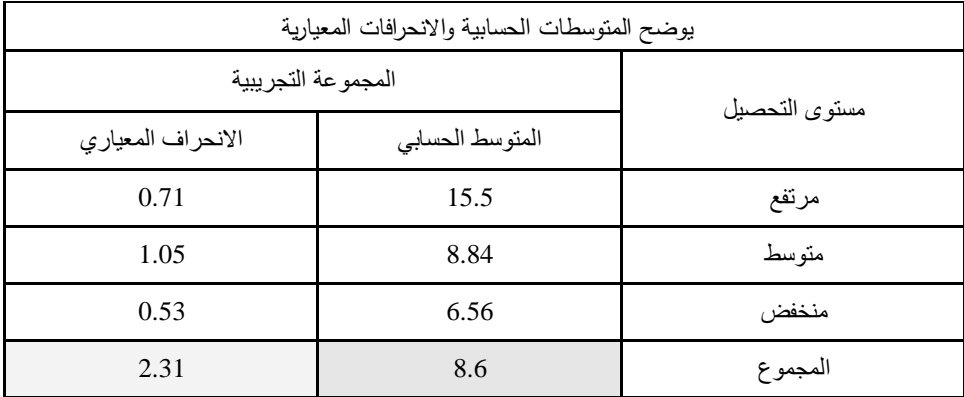

تصميم برمجية تعليمية حاسوبية ودمجها ببيئة (Moodle) الإلكترونية وقياس أثرها على تحصيل عينة من طلبة قسم تكنولوجيا التعليم

بجامعة البحرين

محمد عطا مدني و مصطفى محمد العبا*سي* 

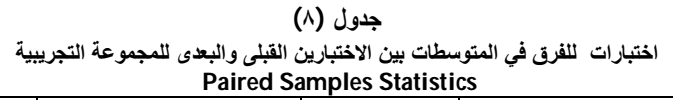

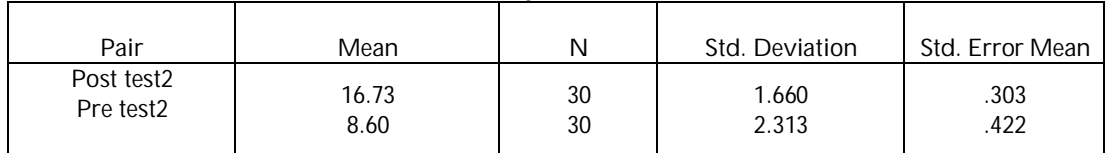

#### **جدول (٩)**

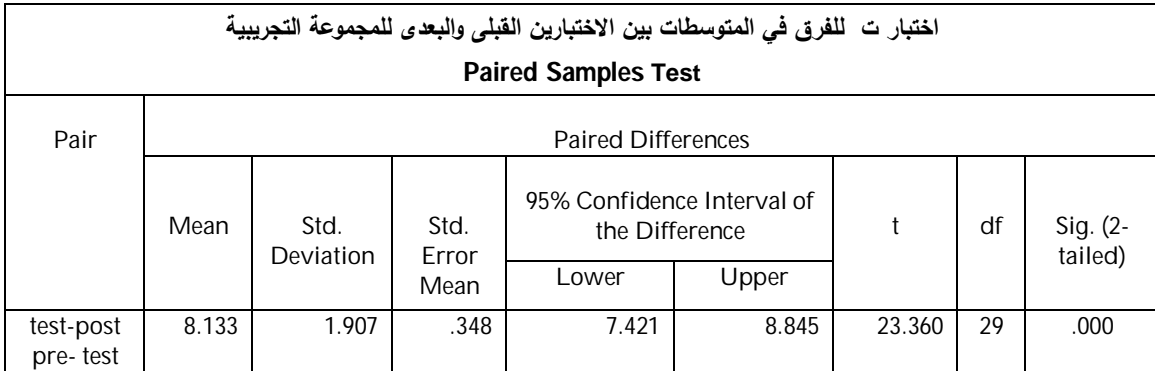

جدول (١٠) سیوضح المتوسطات الحسابیة والانحرافات المعیاریة لدرجات أفراد المجموعتین في الاختبار البعدى ویلاحظ من جدولي رقم (٩) ، (١٠) ما یلى:

- .١ تقارب المتوسطات الحسابیة والانحرافات المعیاریة للمجموعتین فى الاختبار القبلى.
- .٢ زیادة المتوسطات الحسابیة لدرجات المجموعة التجریبیة عن المتوسطات الحسابیة لدرجات المجموعة الضابطة، وتدنى الانحرافات المعیاریة لمتوسطات المجموعة التجریبیة.

 ثم تم تطبیق اختبار (ت) للكشف عن الفروق فى درجات الاختبار البعدى للمجموعتین:

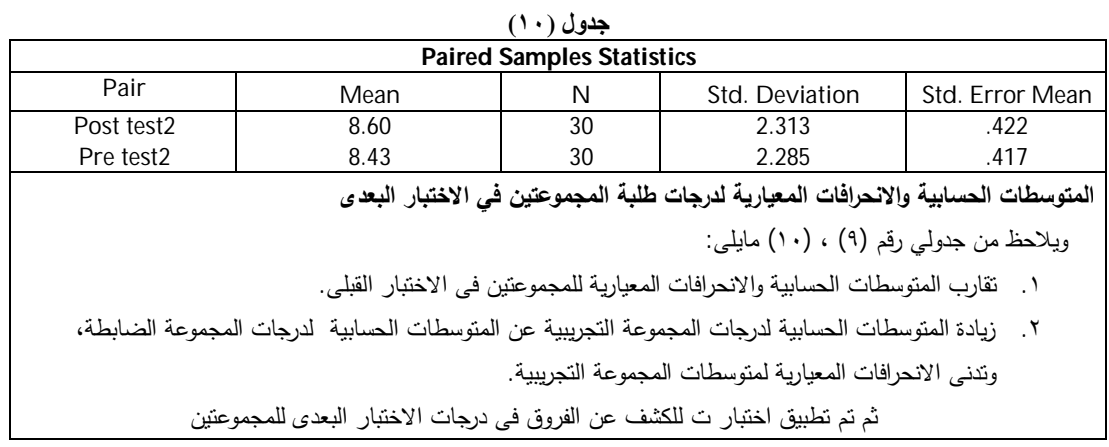

٩١

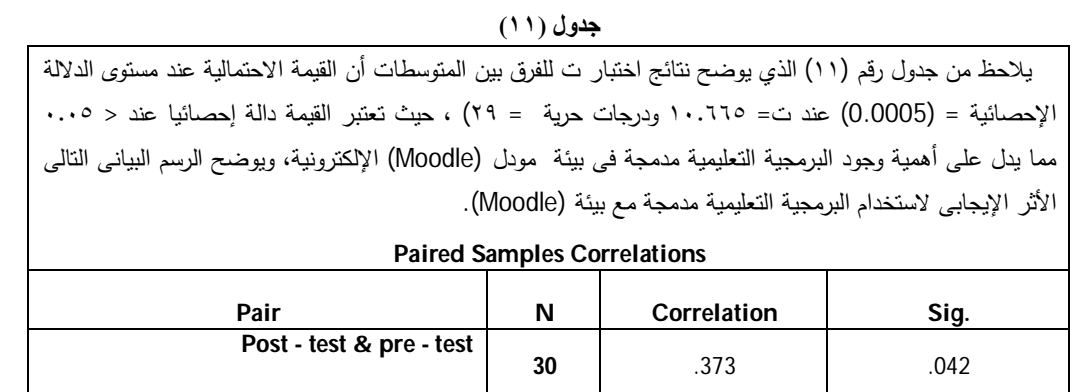

### **جدول (١٢)**

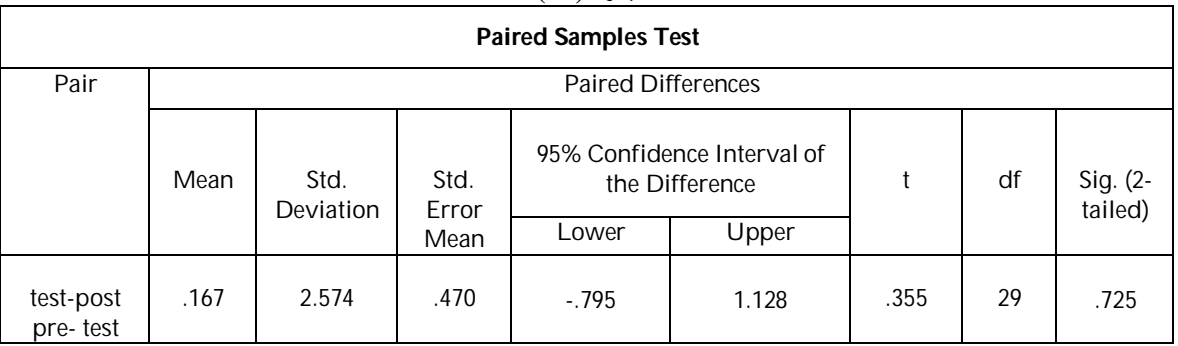

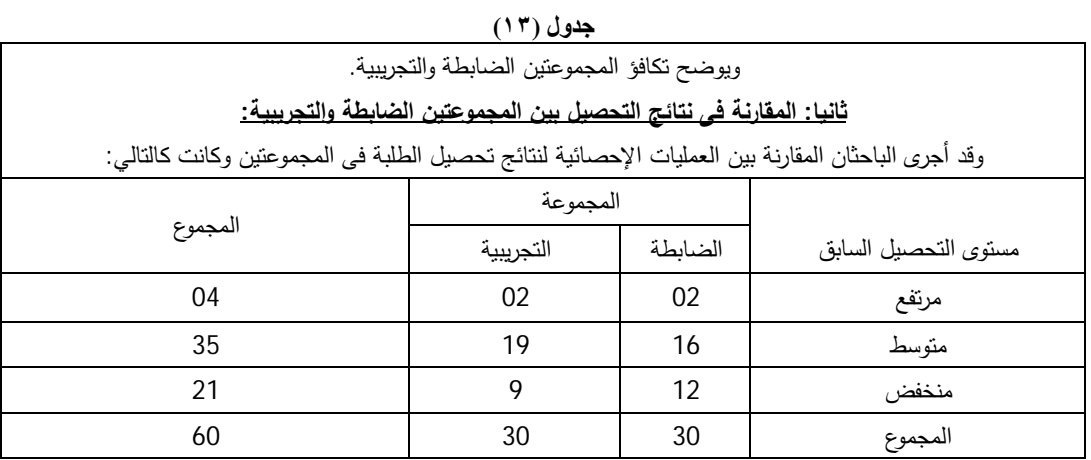

**جدول (١٤)** 

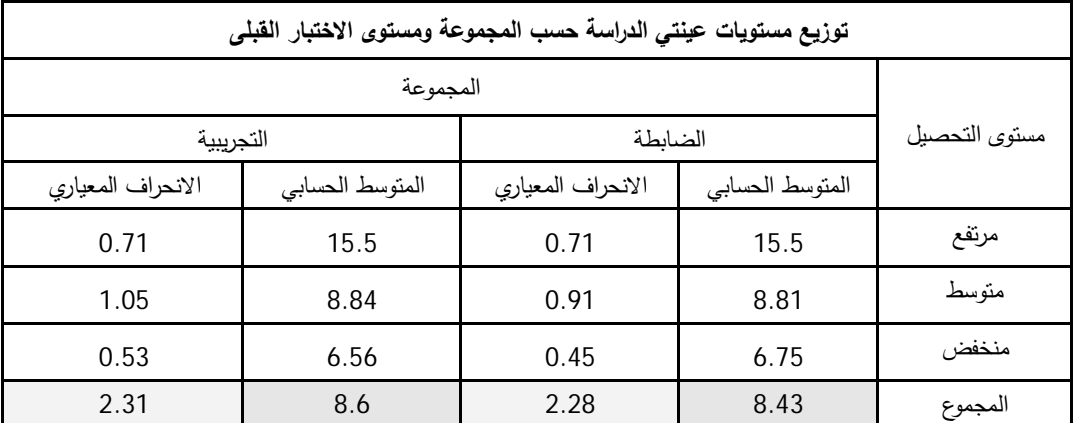

تصميم برمجية تعليمية حاسوبية ودمجها ببيئة (Moodle) الإلكترونية وقياس أثرها على تحصيل عينة من طلبة قسم تكنولوجيا التعليم

#### بجامعة البحرين

محمد عطا مدني و مصط*في محمد العباسي* 

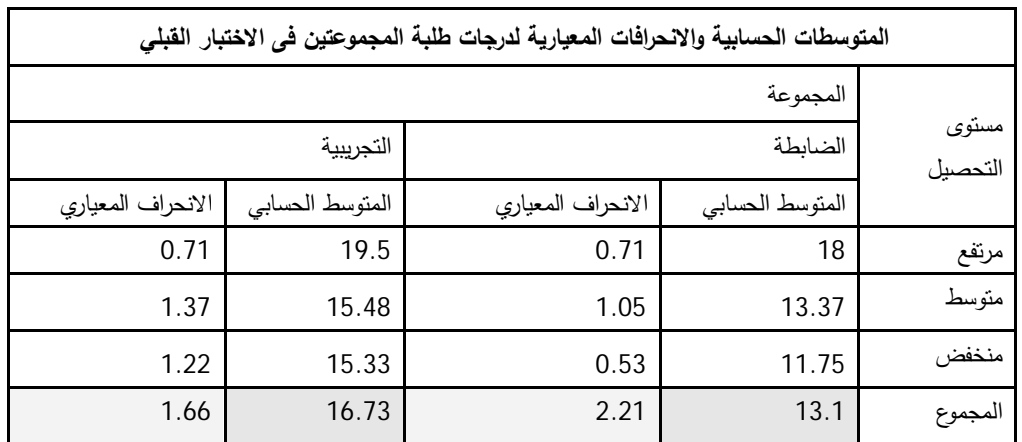

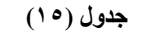

**جدول (١٦)**

| <b>Paired Samples Statistics</b>                |                |          |                |                 |
|-------------------------------------------------|----------------|----------|----------------|-----------------|
| Pair                                            | Mean           |          | Std. Deviation | Std. Error Mean |
| Post test <sub>2</sub><br>Pre test <sub>2</sub> | 16.73<br>13.10 | 30<br>30 | 1.660<br>2.218 | .303<br>.405    |

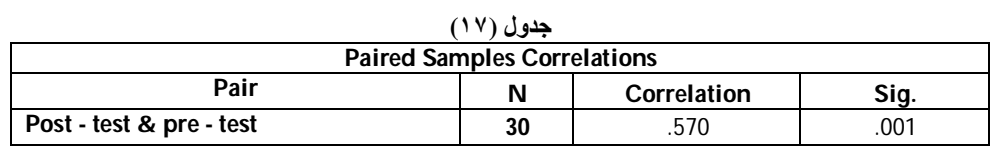

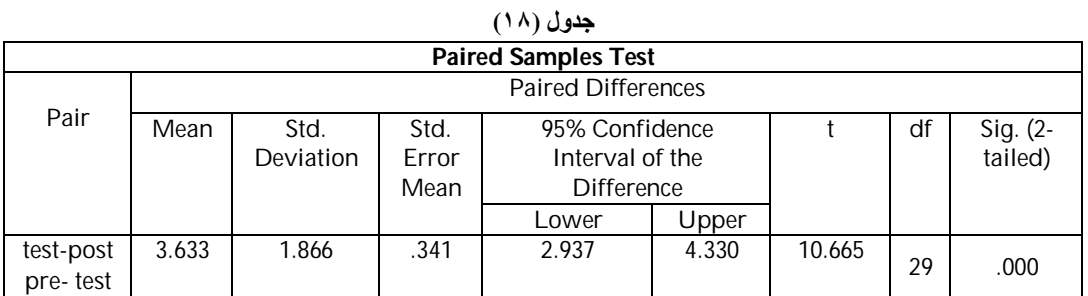

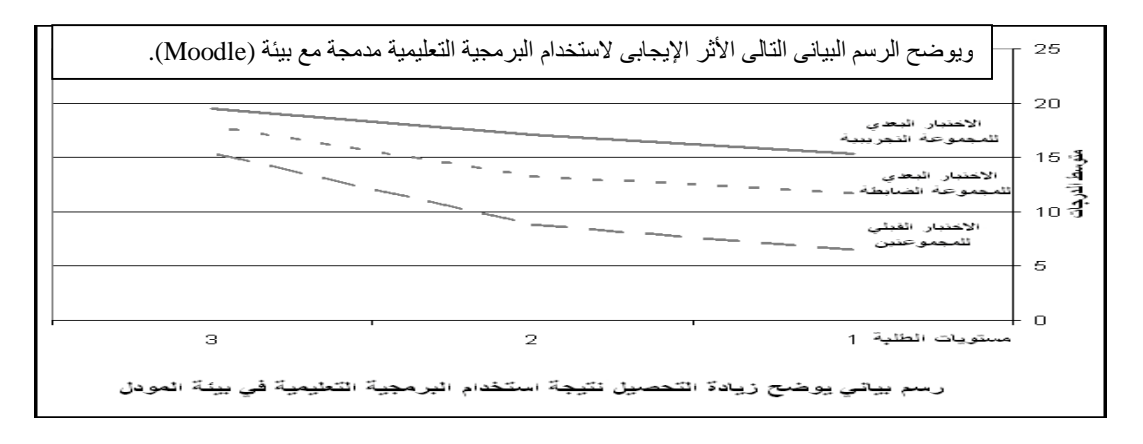

### الاستنتاج:

أدى تطبیق البرمجیة التعلیمیة المدمجة مع بیئة (Moodle (التعلیمیة التعلمیة إلى زیادة فى تحصیل أفراد المجموعة التجریبیة، بفرق واضح بالمقارنة مع ما حدث مع أفراد المجموعة الضابطة.

 ویتفق هذا مع ما توصل إلیه كل من: ریدزوان وحسن Hassan & Ridzwan) 2006(، والعجیلى (2006)، والنجار (٢٠٠٨م).

## ثانيا: التوصيات:

 من خلال النتائج التى توصلت إلیها الدراسة یوصى الباحثان بالآتى:

- **.١** الاهتمام باستخدام مبادئ التصمیم التعلیمى وأسسه ( Instructional( Design لإعادة صیاغة مقررات التعلم الإلیكتروني على أسس صحیحة.
- **.٢** استخدام البرمجیات التعلیمیة وغیرها من نتاج علوم تكنولوجیا التعلیم والتصمیم التعلیمي وتقنیة المعلومات، مثل الحقائب التعلیمیة الحاسوبیة، والأفلام التعلیمیة، والمواقع التعلیمیة، والعروض التوضیحیة، وغیرها، من أجل دعم بیئات التعلم الإلیكتروني وتفعیلها ورفدها بتعلم حقیقي مباشر وملموس، یعتمد على استخدام الحواس المتعددة فى عملیات التعلم، وذلك للتمكن من الوصول إلى التعلم الفاعل والتعلم للإتقان، بدلا من وضع المقررات الإلكترونیة بصیغة نصیة .(word)

### ثالثا: المقتر حات:

في ظل النتائج التى توصل إلیها الباحثان ، ولمزید من تطویر البرامج الحاسوبیة التى تستخدم لتدعیم بیئات التعلم الحدیثة فى مجال التعلم الإلیكتروني، مثل البرمجیات التعلیمیة والحقائب التعلیمیة الحاسوبیة، یقترح الباحثان الآتى:

- .١ تشجیع وتحفیز اختصاصیي تكنولوجیا التعلیم والمعلمین فى كافة الاختصاصات العلمیة على استخدام أسس ومبادئ تصمیم التعلیم لتحویل مقرراتهم الإلیكترونیة التقلیدیة إلى صیغ جدیدة تشتمل على برمجیات تعلیمیة وحقائب حاسوبیة وغیرها، وذلك من أجل تفعیل عملیات التعلیم والتعلم، وجلب مزید من الإمتاع والتشویق إلیها، والوصول إلى التعلم للإتقان والتعلم باقى الأثر.
- .٢ عقد مؤتمرات وسمینارات داخل الدولة ودعوة مختصین من الدول العربیة والأجنبیة للاستفادة من خبراتهم لتطویر التجربة البحرینیة فى التعلم الإلیكتروني، وهى تجربة رائدة على مستوى العالم العربي، حیث إن المؤتمرات التي عقدت ركزت في غالبیتها على التطویر التقني، ونحن نحتاج إلى ثورة في التطویر التربوي التعلیمي التعلمى، یتوازى مع التطویر التقني الملحوظ.
- .٣ دعوة الباحثین والدارسین وأساتذة الجامعات والعاملین بمراكز البحوث فى البحرین وفى الدول العربیة والأجنبیة للتركیز فى أبحاثهم على تطویر بیئات التعلم الإلیكتروني باستخدام أسس ومبادئ تصمیم التعلیم، لمواجهة المتغیرات والمستجدات فى نظم التعلیم والتعلم، والتطور المتسارع فى مجال الثورة المعلوماتیة والانفجار المعرفى المتزاید.

# المراجع العربية:

- **الخان، بدر (٢٠٠٥م):** اسـتراتیجیات الـتعلم الإلكترونـى، ترجمـة د. علـى الموسـوي وآخـر ین، ط ،١ دار شـعاع للنشر والتوزیع، حلب، سوریا.
- **النجار، حسن (٢٠٠٨م):** تقویم محتـوى بعـض مسـاقات متطلبــات الجامعـــة الإســـلاميـة بغــزة المبنيـــة علـــى الوســــائط فائقــــة التـــداخل المدرجــــة ضــــمن بيئــــة (moodle(، بحـث مقـدم إلـى المـؤتمر الثـانى لمركـز زیـن للـتعلم الإلیكترونـي بجامعـة البحـرین، 28 ابریـل 2008م.
- **الهـــادي، محمـــد (٢٠٠٥م):** التعلـــیم الإلیكترونـــي عبـــر شــبكة الإنترنــت، ط 1، الــدار المصـــریة اللبنانیـــة، القاهرة.
- تجربـــة جامعـــة الملــك خالــد فـــى الــتعلم الإلیكترونـــى (٢٠٠٩م)، منشــــورات مركــــز الــــتعلم الإلیكترونــــي ، جامعة الملك خالد، المملكة العربیة السعودیة.
- **العلى،نصـر محمـد (٢٠٠٧م):** مقارنـة بـین أثـر التعلـیم بمســاعدة الحاســب والتعلـــیم بالطریقــة التقلیدیــة علـــى تحصـــیل عینـــة مـــن طلبـــة جامعـــة الیرمـــوك، مجلـــة العلــوم التربویـــة والنفســية، كلیـــة التربیـــة جامعـــة البحرین، المجلد ٨ (٣)، .٢٣٢-٢١٤
- **حمـدان، محمـد زیـاد(١٩٩٨م)**: البحـث العلمـي كنظـام، ط،1 دار التربیة الحدیثة، الأردن، عمان.
- **حیدر، عبد اللطیف (٢٠٠٨م):** جـودة الـتعلم فـى التعلـیم الإلیكتروني "من تعلیم إلیكترونـى إلـى تعلـم إلیكترونـى

"، بحـث مقـدم إلـى المـؤتمر الثـانى لمركـز زیـن للـتعلم الإلیكتروني بجامعة البحرین، 28 ابریل 2008م.

- **رضـــوان، مصـــطفى (٢٠٠٩م):** فاعلیـــة اســتخدام موقـــع إنترنــت تعلیمــي مقتــرح لتنميــة الــذكاءات المتعــددة لطـلاب الصـف الثـانى الثـانوي، بحـث مقـدم للمـؤتمر الـــدولي الأول للـــتعلم الإلیكترونـــي والـــتعلم مـــن بعـــد، المملكــة العربیــة الســعودیة، الریــاض، مــن ٦ إلــى ٩ مارس2009م. (برنامج Point Power(.
- **زیتون، حسـن (١٩٩٩م):**تصـمیم التـدر یس، ط،1 ج،1 عالم الكتب القاهرة.
- **عبـــد الحـــي، رمـــزي أحمـــد (٢٠٠٥م):** التعلـــیم العـــالي الإلكترونـــي، محدداتـــه ومبرراتـــه، ط 1، دار الوفــاء لدنیا الطباعة والنشر، الإسكندریة.
	- **عبد السمیع، صلاح (٢٠٠٧م):** التعلم الإلیكتروني والتعلم الافتراضي، من: http://www.google.com/electronic-learning/20/html
- **مـدنى، محمـد عطـا (٢٠٠٧م):** الـتعلم مـن بعـد، الطبعـة الأولـــــى، دار المســـــیرة للنشـــــر والتوزیـــــع والطباعـــــة، الأردن، عمان.
- **نظـــــام مـــــودل (٢٠٠٩م)،** رؤیتنـــــا للـــــتعلم الإلكترونـــــى، منشـــــــورات شـــــــركة Smartway المملكـــــــة العربیـــــــة السعودیة، الریاض.
- **طمیـــــزي، جمیـــــل أحمـــــد (٢٠٠٩م)،** دلیــــل اســــتعمال المدرســين لنظـــام إدارة النظــام المفتــوح، المصـــدر مودل، غرناطة، اسبانیا.

# المراجع الأجنبية:

Al Ajeeli, Abid,(2006): *Interactive enhancement modules for e-learning system, a paper presented to E-learning International Conference & Exhibition*, University of Bahrain, 17-19 April, 2006.

Dooley, Kim E. Moore, James R. Lindner Lori, Telg. Ricky W., Lundy, Tracy Irani, (2007): Roadmap to measuring distance education instructional design competencies, *The Quarterly Review of Distance Education, Volume 8(2).*

Lee, William W. Owens, Diana L. Benson, Angela, D.(2002): Design Considerations for Web-Based Learning Systems, *Advances in Developing Human Resou*rces, Vol. 4, No. 4, November 2002, Sage Publications.

Ozdemir, Selcuk, (2008): E-learning's effect on knowledge: Can you download **tacit knowledge?** *British Journal of Educational Technology,Vol 39,No.3, 2008*.

Hassan, Wan & Wan Adli Ridzwan, storyboard, based on Instructional Design, a paper presented to e-learning *17-19 International Conference & Exhibition*, University of Bahrain, April, 2006.

Suzuki, Katsuaki(2009): A Layer Model for e-Learning Design: An Integration Scheme of Instructional Design Models and Techniques for Quality e-Learning, a paper presented to *The First E-learning International Conference, University* of , 6-9 March, 2009, (Power Point Program).

Weller, Martin. Pegle, Chris. Mason, Robin, (2004*) Use of innovative technologies on an elearning course***,** The Institute of Educational Technology, The Open University, Milton Keynes, MK7 6AA, United Kingdom.

Wickersham, Leah E. McGee, Patricia, (2008): Perceptions of satisfaction and deeper learning in an online course, *The Quarterly Review of Distance Education*, Vol. 9,No. 1.

Wilson, G. Brent:(2007) http://www.cudenver.edu/bwilson, from*: ETR&D*, Vol.52, No.4.

www.moodle.com.au

Zongkai Yang, Qingtang Liu(2007): Research and development of web-based virtual online classroom, Computers & Education,. from: *Science Direct Magazine*, www.elsevier.com/locate/compedu.

بجامعة البحرين

محمد عطا مدني و مصطفى محمد العبا*سي* 

# **ملحق (١)**

# **كیف مشاهدة برمجیة مدمجة مع بیئة مودل التعلیمیة**

# **كیفیة فتح موقع مودل:**

یمكن تشغیل بییئة مودل Moodle باستخدام أى متصفح مثل إنترنت إكسبلورر أو فیر فوكس..إلخ. اكتب عنوان الموقع: جامعة البحرین، مركز التعلم الإلیكتروني (bh.edu.uob.elearning( **الدخول للموقع ( On Logging( .** الصفحة الأولى غالبا متاحة دون الاضطرار لإدخال الاسم وكلمة المرور، ولكن لاستعراض المساقات و الدروس والمشاركة بالنشاطات یلزمك كعضو التسجیل والدخول للموقع. ویمكن لأي مستعمل لنظام موودل (معلم او طالب ) ویوجد عنده حساب، أن یدخل باسم المستخدم وكلمة المرور

Username:

التالیة :

123UOB :Password UOB انظر للصورة التالیة:

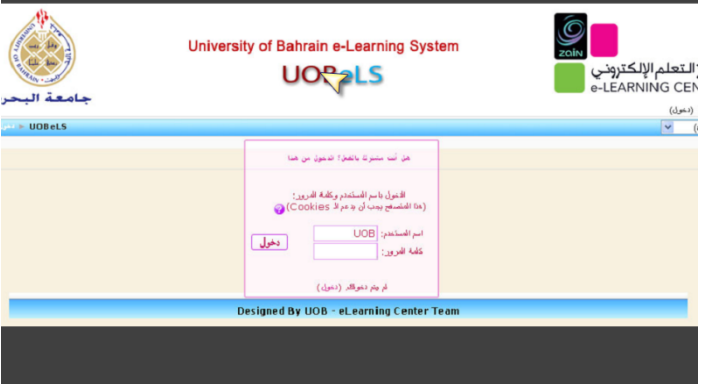

للدخول الرجاء تعبئة ( اسم المستخدم وكلمة المرور - Password & Username ( في المربع المظلل، ثم انقر " دخول"، أو یمكنك النقر على ( دخول- Login ( في الزاویة العلیا على الیمین، والتي سوف تأخذك إلى نافذة الدخول

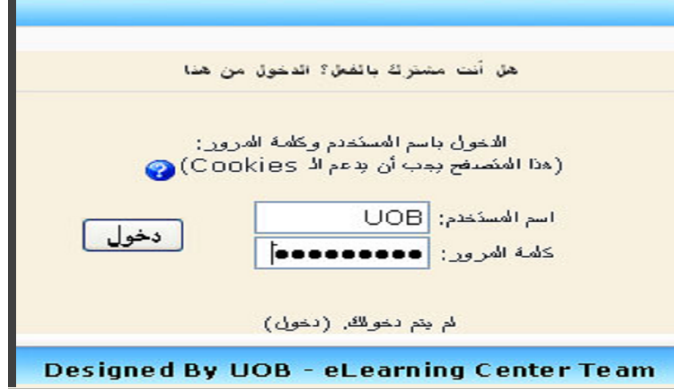

#### **نموذج لمقرر :EDTC** استعراض الصفحة الرئیسیة لمقرر 427 EDTC على برنامج الـ Moodle : O University of Bahrain e-Learning System مركز التعلم الإلكتروني **UOBeLS** e-LEARNING CENTRE 4 نوائه بعدة 123456 العدة العامدة البحرين  $\vee$  (ar)  $\downarrow$ مناهجي الثراسية Calendar  $\Box$ النظم عن بط - EDTC427\_1 اكفوبر 2010  $\mathbf{r}$  $\blacktriangleleft$ Instructors: Dr.Atta Madani & Dr.Mustafa Al-Abbasi Teacher: Dr. Mustafa Al-Abbasi<br>Teacher: Dr. Atta Madani<br>Designer: Designer Jumana Mohamed .<br>الإنما الآتين الثارثان الإربعان الشبيس البعضة خبيته  $\sqrt{2}-1$

**ملحوظة:** فى حالة عدم فتح الرابط یمكنك إرسال رسـالة علـى البریـد الإلیكترونـي للباحـث د. مصـطفى العباسـى، نائـب مـدیر مركز التعلم الإلیكتروني بجامعة البحرین، أو الاتصال على هاتف .0097339343118